## Reach everyone, everywhere.

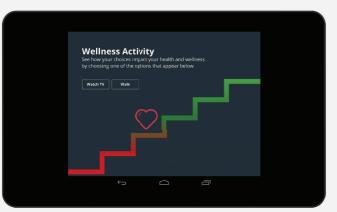

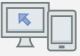

## Choose nearly any device

Publish with one click to HTML5 for mobile browsers, Flash for desktops and laptops, and the Articulate Mobile Player for native iPad and Android experiences. Distribute and track courses via Tin Can API 1.0-, SCORM-, or AICC-compliant learning management systems.

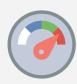

### **Boost accessibility**

Give learners with screen readers access to courses with Storyline's accessibility support.

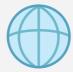

## Reach global learners

Easily translate courses into any language, including right-to-left languages.

## Join industry leaders.

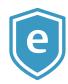

#### 150,000+ e-learning pros

Get inspiration, guidance, and support from 150,000+ members in our E-Learning Heroes community at www.elearningheroes.com. Find free e-books and downloads, inspirational examples, and insightful articles.

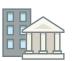

#### 48,000+ organizations

Top companies in every industry trust Articulate, including 93 of the Fortune 100 companies and 19 of the 20 top-ranked universities.

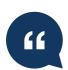

"Articulate has the best software, community, and support of any company in the industry, hands down."

Patricia Ransom, Instructional Designer

#### Try Storyline 2 for free.

Learn more about Storyline 2 and download your free 30-day trial at www.articulate.com/storyline2.

© Copyright 2014, Articulate Global, Inc. All rights reserved.

Articulate and all other trademarks mentioned in this document are the property of their respective owners.

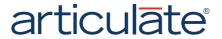

## articulate

# STORYLINE 2®

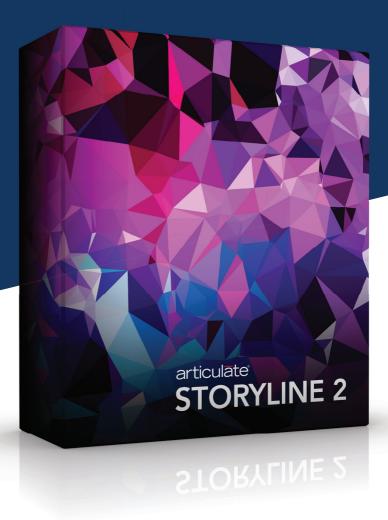

# Create any interactive course you can imagine, easily.

Storyline makes it easy to create beautiful, engaging courses for your online and mobile learners. It's simple enough for beginners and powerful enough for experts. So if you can imagine it, you can bring it to life with Storyline—without any programming.

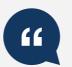

"Storyline is only limited by your imagination." Matthew Swift, E-Learning Designer

## •

## Create any interaction in minutes.

Create interactions easily with triggers, slide layers, and states, the revolutionary features you'll find only in Storyline.

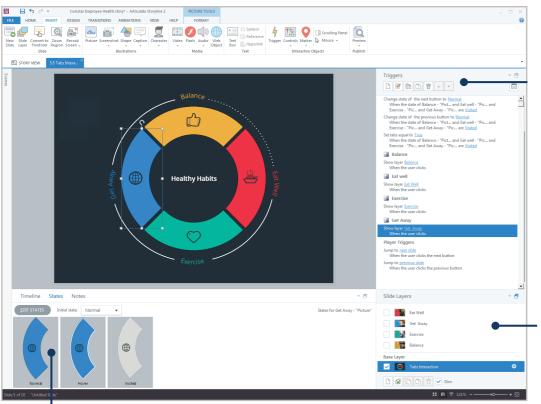

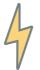

### **Triggers**

Choose from a menu of easy-to-understand actions, then choose when you want the action to occur. Combine triggers for increasingly complex interactions.

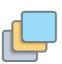

## Slide Layers

Use slide layers to overlay objects, then trigger content to appear in response to a learner's actions. No need to duplicate slides over and over.

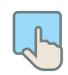

#### **States**

Make objects respond to learners with just a few clicks using built-in and custom states. Set objects to change states when visited, hovered over, and more.

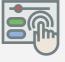

#### Get instant interactivity

Drop buttons, sliders, markers, and hotspots onto your slide to add interactivity in seconds.

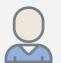

#### Personalize interactions

Respond to learners with dynamic content. Variables make it easy to personalize interactivity, without programming.

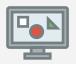

#### Move objects anywhere, any way

Bring your interactions to life with animations. And with the new relative motion paths, you can make objects move and react any way you want.

## Start faster, finish sooner.

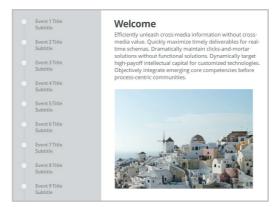

Every intuitive, powerful feature in Storyline is designed to help you create interactive courses quickly. And you never have to start from scratch unless you want to. Get a jump start on slides using professionally designed templates or by importing existing content from PowerPoint, Studio, and Storyline 1. Work efficiently by customizing your workspace with dockable panels. And quickly add engaging characters from a library of more than 47,500 combinations of photographic and illustrated characters, expressions, and poses.

## Build engaging simulations, easily.

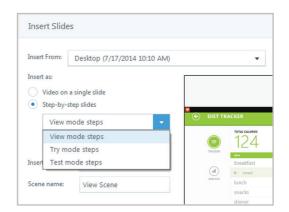

Show learners exactly what you want them to grasp with software simulations and screen recordings. Record your screen activity once, then edit screencasts and step-by-step simulations without re-recording. Create View, Try, and Test mode simulations from a single recording, any time you want. Then easily add captions, characters, pan-and-zoom effects, and more.

## See what learners really know.

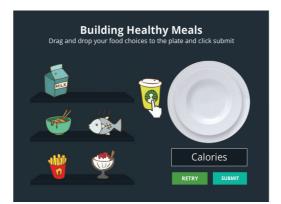

Create virtually any type of assessment, decision-making activity, or graded scenario with 25 question types. And, in just minutes, turn static content into interactive assessments and activities—including drag-and-drops. Easily add variety by importing, randomizing, and pulling questions from pools, and discourage guessing with negative scoring. You can even combine results from multiple quizzes for the final score.

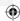